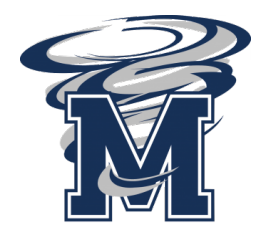

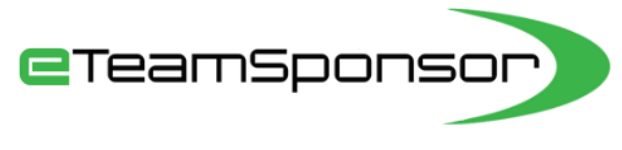

Due Date:

## *PARTICIPANT INSTRUCTIONS*

**Your Name: YourEmail:**

*STEP 1 – Collect your best 20 Potential Supporters names, email addresses, phone numbers and their relationship to you. (Based on data since 2010, the supporters WHO donate the most are listed in the Recommended column below).*

*STEP 2 – Write down the contact information for your parents/guardian in the Family Share section including their mobile provider. (The link you will text them requires their provider and invites them to add potential supporters to your account during your launch). \*Think of people who live furthest away from you first and who would most likely support you if they knew there was an opportunity to\**

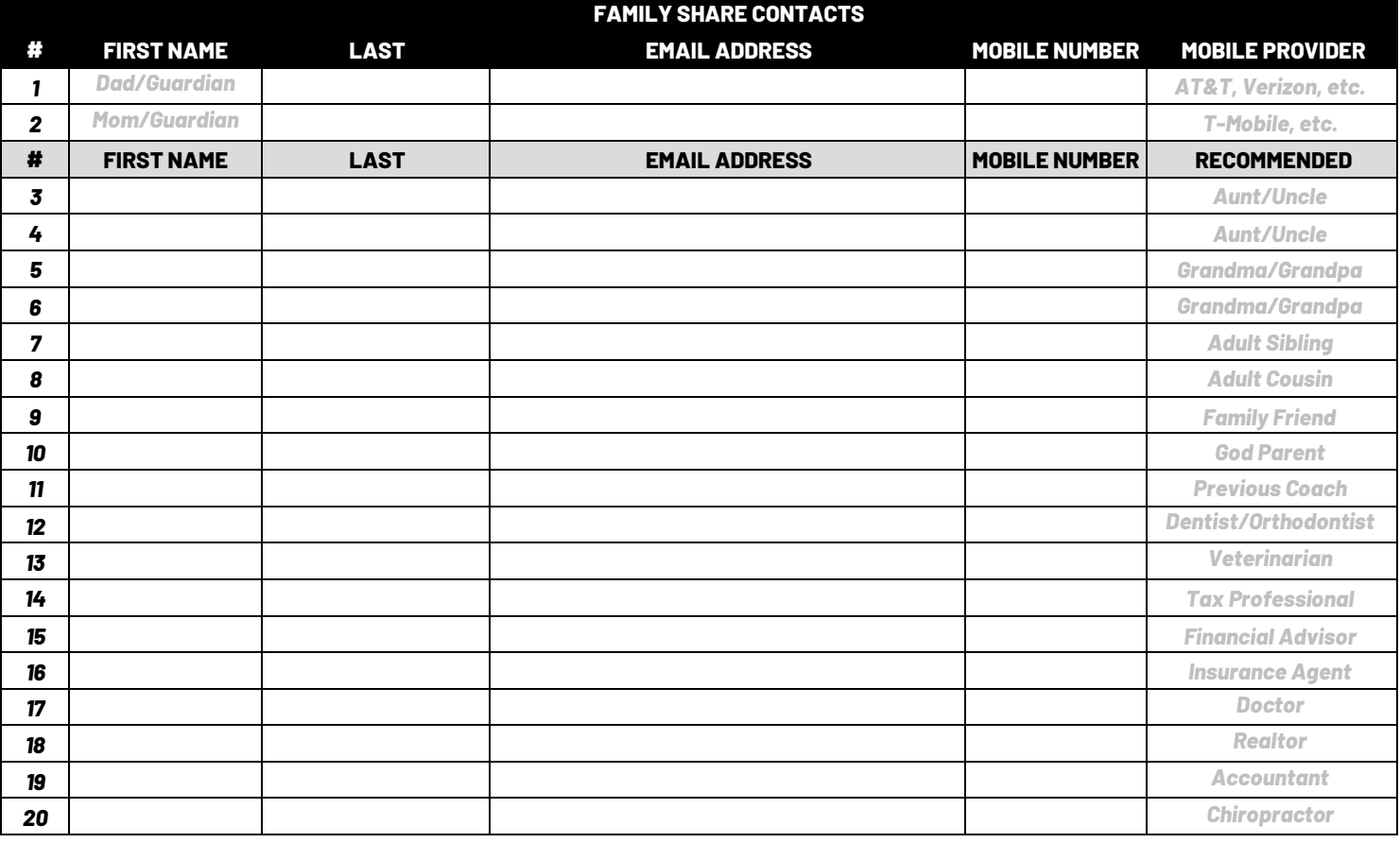

## *STEP 3 -Launch Day, it's time to spread the word!*

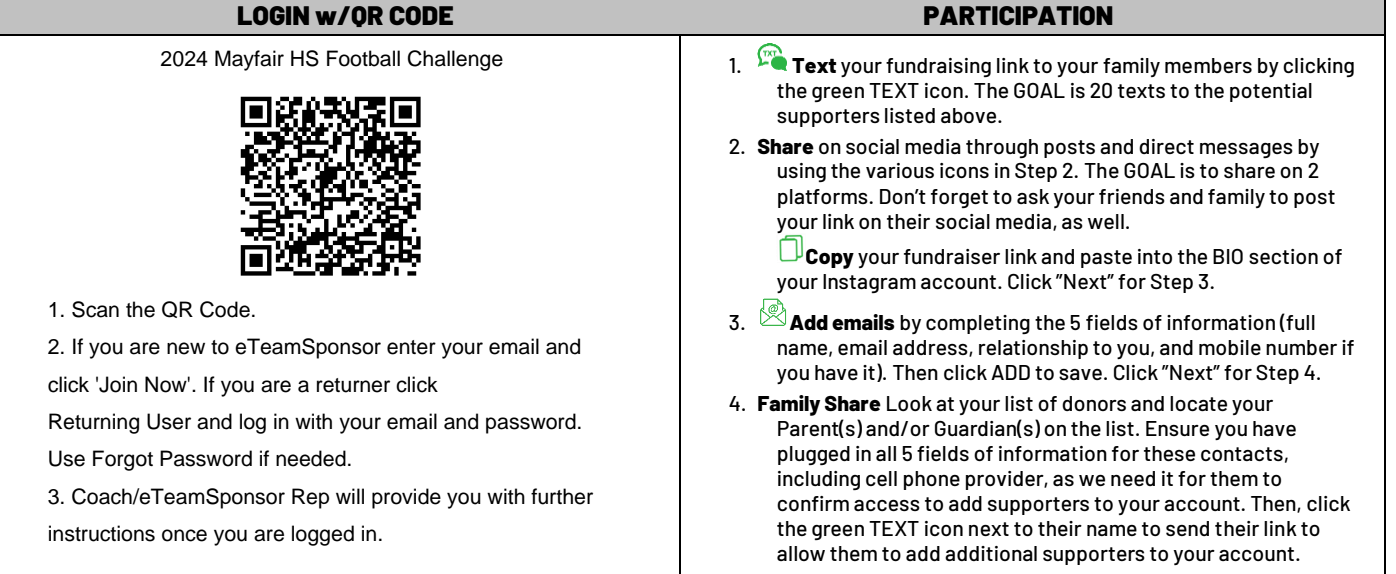